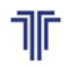

**TOSHKENT DAVLAT<br>TRANSPORT UNIVERSITETI** ентский государствен<br>спортный университет

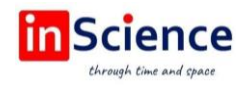

## **DATCHIKLARDAN OLINGAN MA'LUMOTLARNI MA'LUMOTLAR BAZASIDAN MOBIL ILOVA YORAMIDA O'QISH, UZATISH VA QAYTA ISHLASH**

*Aliev R.M.,*

*Toshkent davlat transport universiteti, Toshkent, O'zbekiston "Transportda axborot tizimlari va texnologiyalar" kafedrasi Xakimov Sh.,*

*Toshkent davlat transport universiteti, Toshkent, O'zbekiston "Transportda axborot tizimlari va texnologiyalar" kafedrasi Gulamov J.N.,*

*Toshkent davlat transport universiteti, Toshkent, O'zbekiston " Transportda axborot tizimlari va texnologiyalar" kafedrasi DOI:<https://doi.org/10.47689/978-9943-7818-0-1-v2-pp132-137>*

*Annotatsiya: Ushbu maqolada mobil ilova yordamida ma'lumotlar bazasidan ma'lumotlarni o'qish, qayta ishlash va uzatish jarayonlari C# dasturlash tilini o'rganish ma'lumotlari misolida ko'rib chiqilgan. Buning uchun java dasturlash tilida mobil ilova yaratilgan, MySQL ma'lumotlar bazasida ma'lumotlar to'ldirilgan va ilova yordamida ushbu ma'lumotlar bazasi boshqarilgan.*

*Kalit so'zlar: Ma'lumotlar bazasi, Web texnologiya, Mobil ilova, Android, IOS, datchiklar, Controller.*

C# ning kelib chiqishi 2000-yillarga borib taqaladi [1, 2]. O'sha yillarda Microsoft ushbu dasturlash tilini o'zlari uchun yaratshdi. Dastlab C#, JavaScript bilan raqobatlashayotgan Java tillariga javob sifatida, ya'ni Microsoftning talabiga Java javob bera olamgani tufayli Microsoft Visual Studio 2002 bilan birglikda ishlab chiqilgan til edi. C# va Java ham dastlabki davrlardan tan olinishi uchun raqobatlashayotgan edi [3-5]. Darhaqiqat, bu ikkisi bir biridan ancha ko'chirmachiliklar qildi, toki C# boshqa yo'nalishga o'tmaguniga qadar [6]. Shundan so'ng C# kompyuter uchun dasturlar ishlab chiqarish bo'yicha xalqaro standart sifatida tasdiqlandi va umumiy til infrastrukturasi bilan ishlatiladi [7].

Biz dasturni yaratishda fanlar uchun umumiy bo'la olishini, har qanday fan yoki kitobni strukturasini dinamik yarata olish imkoniyatini saqlab qolishga harakat qildik [8]. Ushbu web-platformadan har qanday o'quv qo'llanmalar, elektron kitoblar yaratishda foydalanish mumkin [9]. Dastur yuqorida aytib o'tilganidek, keyinchalik ham uni rivojlantirish, dizaynlarini ixtiyoriy vaqtda o'zgartirish imkoniyatlarini bizga taqdim eta oluvchi October CMS (Kontentlarni boshqarish tizimi) yordamida yordamida yaratildi [10].

Dasturni yaratishda avvalambor, ma'lumotlar bazasini shakllantirish talab etiladi [11]. MySQL ma'lumotlar bazasini boshqarish tizimida "readc#" nomli ma'lumotlar ombori yaratildi [12]. Shundan so'ng October CMS dasturi o'rnatildi va ushbu ma'lumotlar ombori bilan bog'landi [13]. Natijada ma'lumotlar omborida quyidagi jadvallar hosil bo'ldi.(1-rasm)

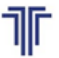

TOSHKENT DAVLAT<br>TRANSPORT UNIVERSITETI

нитет<br>ашкентский государствен<br>занспортный университет

## «Актуальные вопросы развития инновационноинформационных технологий на транспорте» АВРИИТТ-2022 I-Республиканская научно-техническая конференция (Ташкент, 21-22 ноября 2022 года)

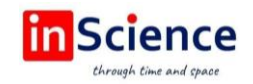

| <b>•</b> Личный кабинет - Личный » Х                                                                                                    | Website list<br>$\times$                       | 000webhost File Manager<br>G                                                                                            | X   The Yakuniy nazorat (Qayta tops) X | 127.0.0.1 / 127.0.0.1 / python X<br>$\pm$ | Θ<br>$\times$                                                         |  |  |  |
|----------------------------------------------------------------------------------------------------|------------------------------------------------|----------------------------------------------------------------------------------------------------|----------------------------------------|-------------------------------------------|-----------------------------------------------------------------------|--|--|--|
| (1) 127.0.0.1/openserver/phpmyadmin/index.php?route=/database/structure&server=1&db=python<br>$\blacksquare$<br>C<br>п<br>$\overrightarrow{P}$<br>$\bigcap$<br>$\overline{\mathbf{h}}$              |                                                |                                                                                                    |                                        |                                           |                                                                       |  |  |  |
| ● OctoberCMS на ру ■ Авиабилеты ● Яндекс \\\ Факультеты и кафе ● АЛГОРИТМЫ РАС ● Авиабилеты<br>• Яндекс <b>in</b> moodle1.tashiit.uz<br>$\odot$<br>Th ToshDO'TAU masof<br><b>W</b> Редактирование и |                                                |                                                                                                    |                                        |                                           |                                                                       |  |  |  |
| <i>phpMyAdmin</i>                                                                                                    | □ Сервер: 127.0.0.1:3306 » Ваза данных: python |                                                                                                    |                                        |                                           | 数云                                                                    |  |  |  |
| <b>全日の可能で</b>                                                                                                    | $\Box$ SQL<br>И Структура                      | <b>• Поиск</b><br><b>В Запрос по шаблону</b>                                                                            | <b>В Экспорт</b><br><b>В Импорт</b>    | В Операции<br><b>а</b> Привилегии         | ⊗® Процедуры<br>$\nabla$ Ewe                                          |  |  |  |
| Недавнее Избранное<br>60<br>performance schema                                                                                                    | Фильтры                                        |                                                                                                    |                                        |                                           |                                                                       |  |  |  |
| python<br><b>B</b> Новая                                                                                                    | Содержит слово:                                |                                                                                                    |                                        |                                           |                                                                       |  |  |  |
| $+$ $\rightarrow$ backend access log                                                                                                    | Таблица                                        | <b>Действие</b>                                                                                                    | Строки © Тип<br>Сравнение              | Размер<br>Фрагментировано                 |                                                                       |  |  |  |
| <b>H</b> - backend users                                                                                                    | backend access log                             | ¥<br>e<br>6                                                                                                    | 2 InnoDB utf8mb4 unicode ci            | 16.0 КиБ                                  |                                                                       |  |  |  |
| $+$ backend users groups                                                                                                    | backend users                                  | ₩<br>$\bullet$<br>M                                                                                                    | 1 InnoDB utf8mb4 unicode ci            | 96.0 KwB                                  |                                                                       |  |  |  |
| $+$ $\rightarrow$ backend user groups                                                                                                    | backend users groups                           | $\blacksquare$ $\blacksquare$ $\blacksquare$ $\blacksquare$ $\blacksquare$ $\blacksquare$<br>$\equiv$<br>$\circledcirc$ | 1 InnoDB utf8mb4 unicode ci            | 16.0 КиБ                                  |                                                                       |  |  |  |
| the backend user preference:                                                                                                    | $\Box$ backend user groups                     | Структура - ©<br>圓<br>环                                                                                                 | 1 InnoDB utf8mb4 unicode ci            | 48.0 КиБ                                  |                                                                       |  |  |  |
| ++ backend user roles<br>$++$ backend user throttle                                                                                                    | backend user preferences                       | ⊜                                                                                                    | e InnoDB utf8mb4 unicode ci            | 32.0 КиБ                                  |                                                                       |  |  |  |
| $+ - \epsilon$ cache                                                                                                    | backend user roles                             | ₩<br>$\bullet$<br>īZ.                                                                                                   | 2 InnoDB utf8mb4 unicode ci            | 48.0 КиБ                                  |                                                                       |  |  |  |
| $+$ $\rightarrow$ cms theme data                                                                                                    | backend user throttle                          | ₩<br>⊝                                                                                                    | 1 InnoDB utf8mb4 unicode ci            | 48.0 КиБ                                  |                                                                       |  |  |  |
| $+ - \epsilon$ cms theme logs                                                                                                    | cache                                          | $\bullet$                                                                                                    | e InnoDB utf8mb4 unicode ci            | 16.0 КиБ                                  |                                                                       |  |  |  |
| + cms_theme_templates                                                                                                    | cms theme data                                 | ₩<br>⊜<br>凍<br>М                                                                                                    | e InnoDB utf8mb4 unicode ci            | 32.0 КиБ                                  |                                                                       |  |  |  |
| $++$ deferred bindings                                                                                                    | cms theme logs                                 | ₩<br>$\bullet$                                                                                                    | 0 InnoDB utf8mb4 unicode ci            | 64.0 КиБ                                  |                                                                       |  |  |  |
| $++$ failed jobs                                                                                                    | cms theme templates                            | ⊝                                                                                                    | 0 InnoDB utf8mb4 unicode ci            | 48.0 КиБ                                  |                                                                       |  |  |  |
| <b>H-2 farrukh lessons books</b><br>$H - \gamma$ jobs                                                                                                    | deferred bindings                              | 靈<br>茅店<br>$\bullet$<br>吏                                                                                               | e InnoDB utf8mb4 unicode ci            | 96.0 Kw6                                  |                                                                       |  |  |  |
| $+$ migrations                                                                                                    | failed jobs                                    | ₩<br>⊜                                                                                                    | e InnoDB utf8mb4 unicode ci            | 16.0 КиБ                                  |                                                                       |  |  |  |
| $+$ $\rightarrow$ sessions                                                                                                    | farrukh lessons books                          | $\bullet$                                                                                                    | 5 InnoDB utf8mb4 unicode ci            | <b>Allen</b><br>208.0 КиБ                 | ब् REAL MADRID   Rasmiy kanal                                         |  |  |  |
| $+$ system event logs                                                                                                    |                                                | <b>M &amp; 34</b><br>$\equiv$ $\bullet$<br>匡                                                                            | e InnoDB utf8mb4 unicode ci            | $\widehat{\mathbf{s}}$<br>32.0 КиБ        | Pep Gvardiola: Nadal va "Real"ning<br>g'alaba genlari? Men bu haqda h |  |  |  |
| <b>В Консоль</b><br>127.0.0.1/openserver/phpmyadmin/index.php?route=/table/structure&db=pytho                                                                                                    |                                                |                                                                                                    |                                        |                                           |                                                                       |  |  |  |
| Ħ<br>w<br>Æ<br>×目<br>- 60<br>6<br>35°C Sunny ^<br>$\mathscr{C}$<br>● 知 (1)<br>d<br><b>ENG</b><br>08.06.2022                                                                                         |                                                |                                                                                                    |                                        |                                           |                                                                       |  |  |  |

*1-rasm. "ReadC#" ma'lumotlar ombori tuzilishi*

Fan mavzulari va boshqa ma'lumotlar ma'lumotlar omborida quyidagi ko'rinishda saqlab boriladi (2-rasm). Ushbu jadval o'zida fan mavzusi, rejasi, kalit so'zlar va mavzu haqidagi batafsil ma'lumotlarni o'zida saqlaydi [14].

| <b>  Личный кабинет - Личный X</b>                                                                                                    | <b>C</b> Website list<br>6 000webhost File Manager<br>$\times$                                                                                                    | Th Yakuniy nazorat ( Qayta tops X<br>$\times$                    | Mo 127.0.0.1 / 127.0.0.1 / python X          | 门<br>$\times$                                  |  |  |  |  |  |
|----------------------------------------------------------------------------------------------------|----------------------------------------------------------------------------------------------------|------------------------------------------------------------------|----------------------------------------------|------------------------------------------------|--|--|--|--|--|
| C<br>(i) 127.0.0.1/openserver/phpmyadmin/index.php?route=/sql&db=python&table=farrukh lessons books&pos=0<br>$\blacksquare$<br>$\overrightarrow{P}$<br>п<br>⇑                                        |                                                                                                    |                                                                  |                                              |                                                |  |  |  |  |  |
| • ОctoberCMS на ру • В Авиабилеты • Э Яндекс « П Факультеты и кафе • В АЛГОРИТМЫ РАС • Э Авиабилеты<br>• Яндекс in moodle1.tashiit.uz<br>$\odot$<br>im ToshDO'TAU masof<br><b>W</b> Редактирование и |                                                                                                    |                                                                  |                                              |                                                |  |  |  |  |  |
| phpMyAdmin                                                                                                    | □ Сервер: 127.0.0.1:3306 » • База данных python » • Батаблица: farrukh lessons books                                                                                                    |                                                                  |                                              | 数天                                             |  |  |  |  |  |
| <b>企業◎回避6</b>                                                                                                    | $\Box$ SQL<br><b>• Поиск</b><br>И Структура<br>匾<br>Обзор                                                                                                    | <b>Вставить</b><br>Экспорт П. Импорт                             | d<br><b>а</b> Привилегии<br>Операции         | <b>26 Триггеры</b>                             |  |  |  |  |  |
| Недавнее Избранное                                                                                                    | □ Профилирование [ Построчное редактирование ] [ Изменить ] [ Анализ SQL запроса ] [ Создать РНР-код ] [ Обновить ]                                                                                                    |                                                                  |                                              |                                                |  |  |  |  |  |
| GiO<br>performance schema                                                                                                    | Количество строк:<br>$50 \times$<br><b>Показать все</b>                                                                                                    | Фильтровать строки: Поиск в таблице                              | Ниодного<br>Сортировать по ключу:            | $\checkmark$                                   |  |  |  |  |  |
| python                                                                                                    | + Параметры                                                                                                    |                                                                  |                                              |                                                |  |  |  |  |  |
| <b>B</b> Новая                                                                                                    | $\leftarrow$ T $\rightarrow$<br>$\blacktriangledown$ id title<br>plan                                                                                                    | content                                                          | questions created at<br>updated at           | deleted at sort order                          |  |  |  |  |  |
| <b>E-A</b> backend access log<br><b>E-A</b> backend users<br>the backend users groups                                                                                                    | "Dasturlash tillari I<br><p>Kompvuter<br/>qurilmalari. Mashina<br/>(Python)" fanining<br/>tili, assamblerl<br/>mazmuni</p>                                                                                                    | <p><strong>Mashina tili va<br/>assembler.</strong></p>           | 2022-05-22 09:24:24 2022-06-07 01:23:30 NULL |                                                |  |  |  |  |  |
| <b>E-M</b> backend user groups<br>backend user preference:<br>H- backend user roles                                                                                                    | <p>Python dasturlash<br/>Python dasturlash<br/>2 tili, uni o'matish,<br/>tili, versivalari.<br/>W÷<br/>Python dast<br/>Windows va</p>                                                                                                    | <p>Python dasturlash tili<br/>varatilishi tarixi, imko.</p>      | 2022-06-07 00:36:11 2022-06-07 00:37:39 NULL | $\overline{2}$                                 |  |  |  |  |  |
| <b>E-M</b> backend user throttle<br><b>E</b> -M cache                                                                                                    | <p>Qisgacha<br/>Ma'lumotlar modeli<br/><math>\vec{a}</math> <math>\vec{a}</math> <math>\vec{a}</math> 3<br/>dasturlash tillarir<sup>3</sup><br/>va turlari, Amallar,<br/>tipifikatsiyasi h.</p>                                                                                                    | <p>В данном уроке разберем<br/>Исходный размер 331 Утает с п</p> | 2022-06-07 00:40:01 2022-06-07 00:40:01 NULL | $\overline{3}$                                 |  |  |  |  |  |
| <b>E-</b> cms theme data<br><b>E-M</b> cms theme logs<br><b>E-M</b> cms theme templates<br><b>E-M</b> deferred bindings                                                                              | <p><em>lf</em><br/>Shart operatorlari<br/><math>\vec{a}</math> <math>\vec{a}</math> <math>\vec{a}</math> 4<br/>shartli tarmoglanish<br/>va sikllar<br/>operatori. <em< td=""><td><h2 align="center">Условные<br/>выражения</h2><br/><math>&lt; p &gt; P</math>.</td><td>2022-06-07 00:44:17 2022-06-07 00:44:17 NULL</td><td><math>\Lambda</math></td></em<></p> | <h2 align="center">Условные<br/>выражения</h2><br>$< p > P$ .    | 2022-06-07 00:44:17 2022-06-07 00:44:17 NULL | $\Lambda$                                      |  |  |  |  |  |
| failed jobs<br><b>The farrukh lessons books</b><br><b>E-M</b> jobs                                                                                                    | Matnli gatorlar<br><p>Matnli<br/>bilan ishlash.<br/>o'zgaruvchilar. Bir va<br/>String metodlari<br/>ko'p qatorli matn</p>                                                                                                    | <p><strong>Работа со<br/>строками</strong></p><br>< p > C        | 2022-06-07 00:45:40 2022-06-07 00:45:40 NULL | 5                                              |  |  |  |  |  |
| <b>ID-M</b> migrations<br><b>H</b> sessions<br>system event logs                                                                                                    | Отметить все<br>С отмеченными                                                                                                    |                                                                  |                                              |                                                |  |  |  |  |  |
| system files                                                                                                    | $50 \times$<br><b>• Консоль ззать все</b><br>Количество строк:                                                                                                    | Поиск в таблице<br>Фильтровать строки:                           | Сортировать по ключу:<br>Ниодного            | $\checkmark$                                   |  |  |  |  |  |
| <b>Ei</b><br>⊩<br>н.                                                                                                    | w∃<br>Œ                                                                                                    | 35°C Sunny                                                       | ු රා)<br>$\wedge$<br>o<br>ีฑา                | 14:03<br>Q<br>elle<br><b>ENG</b><br>08.06.2022 |  |  |  |  |  |

*2-rasm. Fan mavzulari ma'lumotlarining shakllanishi*

шкентский государствен<br>анспортный университет

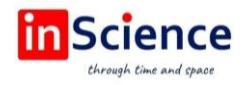

October CMS dasturining imkoniyatlaridan yana biri bu o'zining admin paneliga ega ekanligidir [15]. Siz web-platformani yaratishda alohida admin panel yaratishingiz shart emas. Foydalanuvchilarga login va parollar berishni va ularni tizimga kirish va chiqishini nazorat qiluvchi maxsus funksiyaga ega. Bu esa sizni ishingizni ancha tezlashtiradi. October CMS MVC (Model View Controller) tizimida ishlaydi. Ya'ni siz ma'lumotlar omboridagi ma'lumotlarni model sifatida o'zlashtirib, ularni kontroller yordamida tashqi dizaynga uzatishingiz mumkin. Ma'lumotlar omboridagi ikkita jadval ma'lumotlarnini ikkita modelga: Category va Resourse modellariga o'zlashtirib, mos ravishda Categories hamda Resourses kontrollerlariga uzatamiz. Bu kontrollerni yangi jadval ma'lumotlarini qo'shish, o'zgartirish va o'chirish imkonini beradi. October CMS admin panelida modelni saralash, qidirish, ko'rinish, ko'rinmaslik, bir sahifada chiquvchi o'zgaruvchilar sonini belgilash imkonini beruvchi maxsus funksiyalarga ega.

"Sortable" tugmasi orqali yangi oynaga o'tib, yaratilgan fan mavzulari strukturasi (ketma-ketligi) ko'rsatib chiqiladi. Bu vazifani oddiygina: mavzuni ustiga sichqonchani olib kelib chap tomonini bosgan holda qo'yib yubormasdan tegishli bo'lim ostiga joylashtirish orqali bajarish mumkin.

Yuqorida ko'rsatib o'tilgan imkoniyatlardan faqatgina maxsus login va parolga ega foydalanuvchilar foydalanishi mumkin. Ma'lumotlar ishonchligigini saqlash maqsadida faqatgina administratorga ushbu imkoniyatlar berilishi maqsadga muvofiq. Boshqa foydalanuvchilar uchun esa maxsus, chiroyli dizaynga ega alohida veb-sahifa yaratildi. Bu web sahifadan ixtiyoriy foydalanuvchilar foydalanishi mumkin. Veb sahifa umumiy ko'rinishi quyidagi rasmda ko'rsatilgan (3-rasm).

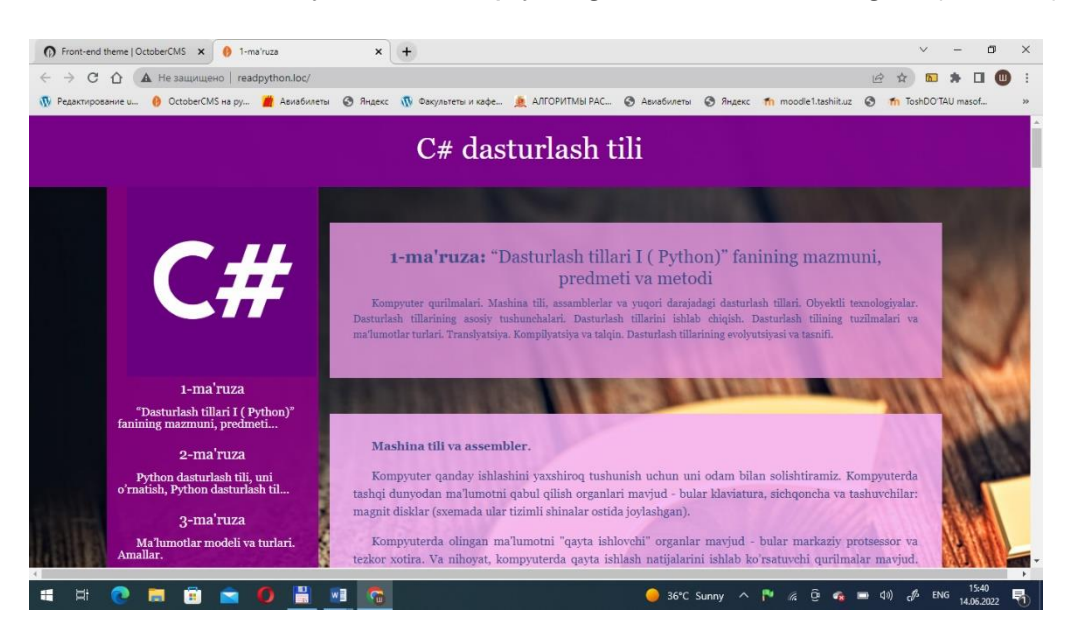

*3-rasm. Veb-sahifa ko'rinishi*

Foydalanuvchi ixtiyoriy mavzuni tanlash orqali shu mavzuga tegishli ma'lumotlarni ko'ra olish imkoniyatiga ega.

Yuqoridagi rasmdan ko'rinib turibdiki, bu sahifada yillik o'quv adabiyotlari rejasi va uning hozirgi kunda qay darajada bajarilganligi haqidagi ma'lumotlarni olishimiz mumkin. O'quv adabiyoti rejasi bajarilgan yoki bajarilmaganligi jadvalda

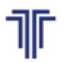

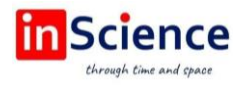

so'zlar orqali ("Reja" yoki "Topshirildi"), ularni vaqt bo'yicha holati esa ranglar yordamida: (yashil – topshirish uchun hali vaqt bor; sariq – joriy oyda topshirilishi kerak; qizil – topshirish uchun kech qolindi; qip-qizil – topshirish muddatidan bir yil o'tib ketti, ko'k – reja bajarildi; ) ko'rsatib o'tilgan. Bundan tashqari ushbu sahifada qidiruv oynasi ham mavjud bo'lib, uning yordamida ro'yhatdegi adabiyotlarni saralash mumkin. Sahifamizdagi "prev" va "next" tugmalari yordamida esa avvalgi va keyingi bo'limlar sahifalariga o'tish mumkin.

Yuqoridagi web ilovani java dasturlash tili yordamida mobil ilovaga aylantiramiz. Bu yerda biz "readC#.loc" veb-sayti uchun ariza yaratdik. Ushbu ilovani yaratish orqali biz oddiy amallarni bajarish orqali veb-saytni Android ilovasiga qanday aylantirish mumkinligini bilib olamiz. Siz ushbu kontseptsiyani shaxsiy veb-saytingiz uchun ham ishlatishingiz va yangi narsalarni o'rganishingiz mumkin.

Ushbu ilovada biz veb-saytning turli portallaridan qanday foydalanishimiz va ularni android ilovamizda fragmentlar sifatida ko'rsatishimiz mumkinligini bilib olamiz. Ushbu ilovada Geeksforgeeks veb-saytining uchta portali – Home, Practice va Contribute ilovamizda fragmentlar sifatida ishlatiladi. Shunday qilib, veb-saytni ilovaga aylantirish uchun jonli misolni ko'rishingiz mumkin. Ushbu kerakli ishni bajarish uchun WebView kontseptsiyasi qo'llaniladi. Ushbu maqolada nima qilishimiz haqida tasavvurga ega bo'lish uchun namunaviy video quyida keltirilgan. E'tibor bering, biz ushbu loyihani **Java** tilidan foydalangan holda amalga oshirdik.

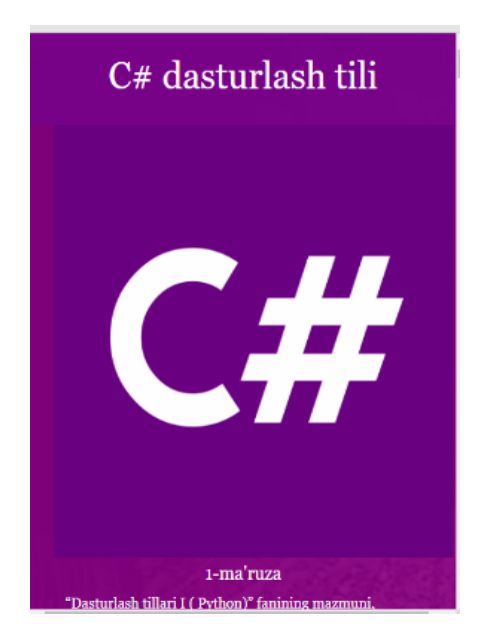

*4 rasm. Mobil ilova ko'rinishi*

Mobil ilovani qulaylik tarafi shundaki, hozirgi kunda deyarli barcha insonlar o'zlarining shaxsiy mobil qurilmasiga ega va mobil qurilma barchaning ajralmas bo'lagiga aylanib qolmoqda. Biror kitobni yoki darslikni mobil ilova ko'rinishida berilishi esa, bu ma'lumotlardan ko'proq odamlar foydalanishini ta'minlaydi. Foydalanuvchi o'zining mobil telefoni orqali c# dasturlash tili mavzularini o'qishi, o'zlashtirishi mumkin.

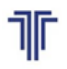

**TOSHKENT DAVLAT<br>TRANSPORT UNIVERSITETI** кентский государствен<br>іспортный университет

«Актуальные вопросы развития инновационноинформационных технологий на транспорте» АВРИИТТ-2022 I-Республиканская научно-техническая конференция (Ташкент, 21-22 ноября 2022 года)

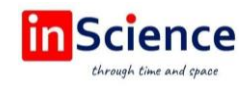

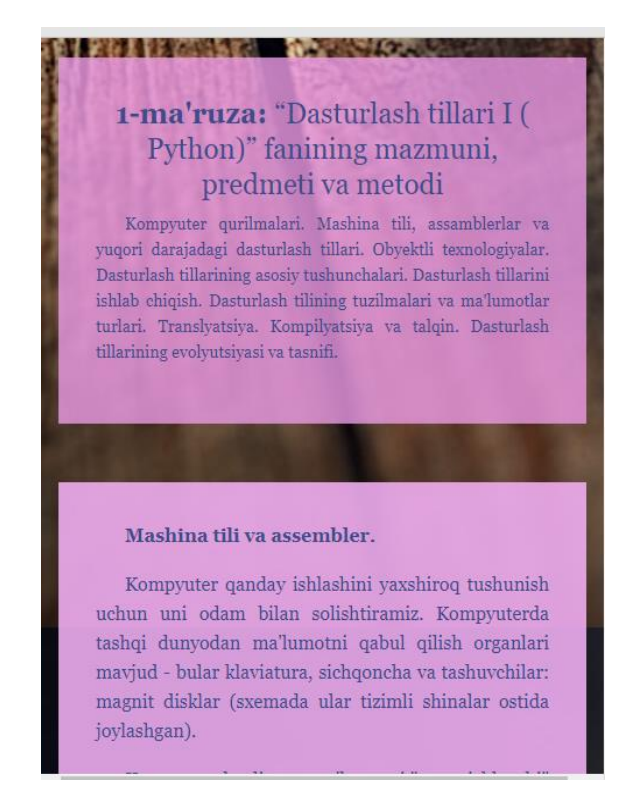

*5 rasm. Fan mavzulari ko'rinishi*

O'ylaymizki, ushbu ilova c# dasturlash tilini o'rganuvchilar uchun juda muhim vosita bo'lib xizmat qiladi.

## **Xulosa**

Xulosa qilib shuni aytishimiz mumkinki, axborot texnologiyalarining har qanday hayot faoliyat jarayonlarga kirib kelishi bu inson mehnatidagi unumdorlikni oshiribgina qolmay balki uning salomatligi va sog'lom mehnat sharoitlarida ishlashiga o'z hissasini qo'shadi. Xodimlarning ishlarini osonlashtirishga, o'zaro aloqani ta'minlashga, vaqtni tejashga va ish samaradorligini oshirishga xizmat qiladi.

## **FOYDALANILGAN ADABIYOTLAR RO'YHATI:**

1. О'zbekiston Respublikasi Prezidentining 2017 yil 20-apreldagi N P Q–2909-sonli "Oliy ta'lim tizimini yanada rivojlantirish chora-tadbirlari tо'g'risida"gi qarori.

2. Guliamova M.K., & Aliev R.M. (2021). Database Concept, Relevance and Expert Systems. Scientific and Educational Areas Under Modern Challenges, 2021, PP. 125–127. Cheboksari: SCC "Interaktiv plus".

3. Tokhirov E., Aliev R. Improving the braking distance of the train before level crossing // InterConf. – 2020.

4. Gulamov J., Shukurov F., Shokhidayeva Sh. Automated information system for inventory accounting of a car depot warehouse // JournalNX – 2021.

5. Nurmukhamedov T., Shukurov F., Khakimov Sh. Information technologies for forecasting car depot inventory using correlation analysis // JournalNX – 2021.

6. R. Aliev Analysis of controlling the state of track sections on lines with speed and high-speed train traffic German International Journal of Modern Science №14. – 2021. – PP. 57–58.

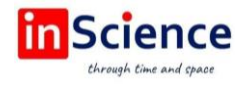

7. Aliev R. Method for Optimizing Speed and High-Speed Routes with Semi-Automatic Blocking // XIV International Scientific Conference "INTERAGROMASH 2021". – Springer, Cham, 2022. – PP. 339–345.

8. Matvaliyev D., Aliev R. Development of a Program and Algorithm for Determining the Resource of Relays of Automatic and Telemechanics in Railway Transport // Universum: технические науки: электрон. научн. журн. 2022. 11(104).

9. Матвалиев Д., Алиев Р.М. Development оf аn Algorithm аnd Program оn Mysql to Create a Database to Control the Turnover of Railway Automation Relays // Universum: технические науки: электрон. научн. журн. 2022. 11(104).

10. Алиев Р.М., Алиев М.М., Хакимов Ш.Х., Тохиров Э.Т. Методы расчёта коэффициентов рельсового четырехполюсника бесстыковых рельсовых цепей. Фундаментальная и Прикладная Наука: Состояние и Тенденции Развития: Монография / [Алиев М.М. и др.]. – Петрозаводск: МЦНП «Новая наука», 2022. – C. 537.

11. Tashmetov K.Sh., Aliev R.M., Aliev M.M. Expert system for diagnosing faults railroad switch of automation and telemechanic systems //AIP Conference Proceedings. – AIP Publishing LLC, 2022. – Т. 2432. – №. 1. – С. 030083.

12. Aliev R., Aliev M. Methods calculation for station tonal rail circuits with current receiver // Transportation Research Procedia. – 2022. – Т. 63. – С. 401–411.

13. Tokhirov E.T., Aliev R.M., Aliev M.M. Modern Means and Methods for Monitoring the Condition of Track Sections // Наука, Общество, Технологии: проблемы и перспективы взаимодействия в современном мире. – 2022. – С. 186–203.

14. Aliev R.M., Aliev M.M., Tokhirov E.T. Methods of Monitoring the Condition of Track Sections Наука, Общество, Технологии: проблемы и перспективы взаимодействия в современном мире: монография / [Абакирова Э.М. и др.]. – Петрозаводск: МЦНП «Новая наука», 2022. – C. 438.

15. Aliev R., Aliev M., Tokhirov E. Analysis, development of a model and an algorithm in the concept of the growth of tone jointless rail circuits // Transportation Research Procedia. – 2022. – Т. 63. – С. 178–186.